# HURSTVILLE SENIORS COMPUTER CLUB

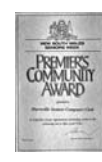

"keeping up with our grandchildren" NEWSLETTER

Member of ASCCA.

Australian Seniors Computer Clubs Association

IAME AI HARPY CHRISTIMAS AND SUCCESSFUL NEW

November 2009

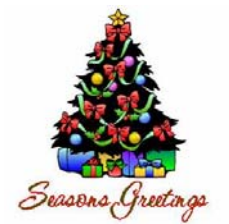

**This is the last Newsletter for 2009 and on behalf of the Committee we wish our members a very happy and peaceful Festive Season.** 

*Please note that there will be no lessons during the School holiday and Christmas season no matter how eager and enthusiastic our members usually are. Please contact your Tutor or class Coordinator for further details.*

**HOPEFULLY YOU WILL RETURN IN THE NEW YEAR REFRESHED AND FILLED WITH RENEWED ENTHUSIASM** 

**Please come to our November meeting on Wednesday 25th at 1.30pm and join in the fun of our Christmas meeting and party.** 

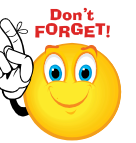

**There will be lots of Fun, Door Prizes and an exhibition of prize winning members' photographs with your chance to be a judge in the Members Choice competiton, plus a show of Photostory creations and plenty to eat and drink !** 

Our members are a talented bunch, you must admit.

You will also agree that this Year has been characterized with steady and continuous progress for your Club, The existing committee was re-elected which indicated that members desired the continuity that this brings about,

It is generally agreed by Tutors that members, in spite of their enthusiasm to adopt new technologies such as Windows 7, should delay acquisition for a few months while our Tutors prepare for the change to Windows 7. We have many students using Vista and they have hardly learnt how to be efficient in Vista and here we are facing Windows 7.

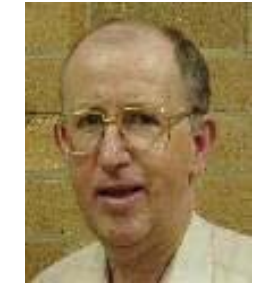

Thanks to **Geoff Turton** for the short and varied yet impressive SIX examples of Photostory Creations he screened at our last meeting. The versatility and potential of Photostory was clear for all to see and we thank the original creators from our DIGs group.

Thanks to **Maria Giannone** who sewed light limiting curtains for the hall and especially for use by the Digital Photography Group.

They have BEEN FOUND and beautifully altered and hung by our "Renovation" expert Ted Crichton

Thanks to the good humoured and genial **Ted Crichton** for tightening the taps in the Ladies

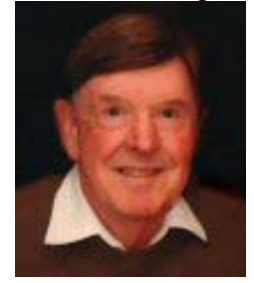

washroom! What would we do without the many skills of Ted. He also sets up the Audio Visual equipment for our monthly meetings and has time to lead the Technical group in a most innovative way. A genuine asset to our Club

 *Quite a guy!* 

It is incredible that we have so many talented people on our committee and as I have said before, you are all worth more money. Perhaps you may have six weeks off at Christmas. (without pay of course).

*(Pamela Samuels in an email)* 

*Don't give up! Moses was a basket case once!* 

*Seen on a church notice board* 

#### **GUEST SPEAKERS**

**Florensia and Anthony Samuel** of the Hurstville branch of the Commonwealth Bank

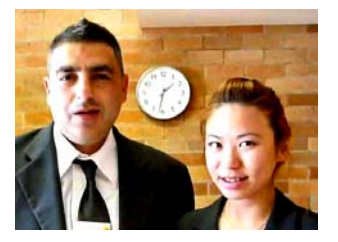

demonstrated the value and usefulness of Internet Banking and assured us of the absolute safety of this facility on the Internet.

We are aware that

Seniors are generally conservative and careful but there is nothing to fear about banking on the Internet.

Internet Banking is one of the best things that the Internet offers. With the facility of net banking, seniors don't have to visit the bank to update passbooks, or even transfer money. You can check your account details online and also get periodic updates of your account statement through email. Almost every bank gives its customers the facility of Internet banking. There are other benefits as well

## **UPDATING MICROSOFT WORD**

From time to time some of our students using Microsoft Word 2003 have issues with opening certain exercises which they have done in class, because by default we use Word 2007 on the club computers. Keeping up to date with new versions of Microsoft Word is expensive.

It is also annoying and frustrating when you are unable to open a document received from a friend just because you're running an older version of Microsoft Word.

This has happened to many of us on regular occasions where our Microsoft 2003, Word 2002 or even Word 2000 is not compatible with the new updated version which creates .docx or .docm files instead of .doc (is this another attempt by Microsoft to make us buy their new products?).

A similar thing happens with Excel 2007 and PowerPoint 2007.

There is a quick fix that won't cost a cent!

Microsoft has released the grandly named Microsoft Office Compatibility Pack for Word, Excel, and PowerPoint 2007 which allows you to open these documents with your existing software without any problem! The URL is far too long to print here, just Google "Compatibility Pack" to find it.

### **WHAT IS BELARC?**

Belarc Advisor is one of the handiest programs going, especially for new members who are unsure about what exactly is on their computer. The program not only tells you everything you could possibly want to know about the hardware on your system (except perhaps why it doesn't work correctly!), but also what you might need to know about the software that's installed. Gathered info includes motherboard type and revision, CPU and GPU info, drive space, Microsoft hotfixes, operating system revision, and web browser vulnerabilities, as well as thirdparty software installs.

It is a FREE. download from

**www.belarc.com/free\_download.html**

*After downloading, follow the usual instructions. and print out the report. Bring the report along to the Club if you need help with a problem. If you are unfamiliar with downloading and installation see your Head Tutor for a copy of Belarc.* 

My favorite Belarc Advisor feature by far is its software key retrieval facility.

#### **HOAXES**

Well we all get these 'interesting' emails occasionally telling you the Federal Police are suggesting..... M5 and M7 are going to check your speeds and many others BUT they are hoaxes and can be checked on the web with HOAX SLAYER, a great site to verify whether or not the message is a hoax and please don't send on to all your friends.

**www.hoax-slayer.com** lists a wide variety of hoaxes in different categories which are easy to check and look at, so find the site and bookmark it. *Thanks Maxine* 

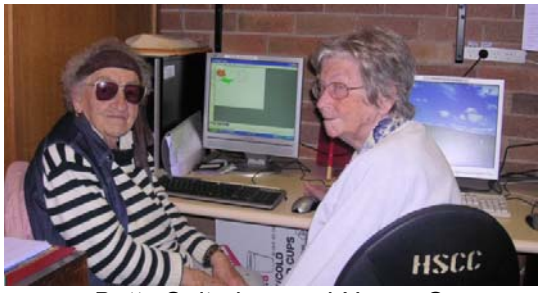

*Betty Saltmiras and Nancy Soan Thursday Class*

*How come our joints are more accurate weather predictors than the Bureau of Meteorology?* 

## **THE INTERNET TURNS 40**

While it only feels like yesterday the fabled Internet became available in our homes, it has been 40 years since a team from the University of California, Los Angeles, successfully made one computer "talk" to another!

The lead researcher of the project was Leonard Kleinrock and 40 years after the successful interaction of computers, Leonard believes that the internet is still a young teenager in regards to its maturity. While Leonard hoped that the internet would grow into a system where computers would speak to each other, he never expected it would expand into what it is today, a system where people interact and share information

While the internet has come a long way since 1969, Kleinrock sees it going a lot further, pushing into the real world and being present everywhere you go, linking the world wirelessly, knowing your every move. Some may see this as far fetched but think about your mobile phone for a second, you can already be tracked by your phone signals linking up to the nearest hub, or if you have a smart phone, your GPS location software can link you in to this also.

*(Thanks to "About Seniors")* 

**[Sir Tim Berners-Lee](http://www.v3.co.uk/webactive/features/2133658/history-internet-sir-tim-berners-lee/)** is widely considered to be one of the fathers of the Internet and is often regarded as one of the greatest minds in computing history. While working at CERN in the 1980s, he developed much of the protocol and structure for what would later become the world wide web, including the use of the HTTP protocol for transferring data.

## **WHAT ARE COOKIES?**

At the July meeting a discussion arose in reference to browser COOKIES: Here is further clarification.

Online safety is very important. Clearing your Internet browser's cookies can help by deleting the information that websites have gathered about you and stored on your computer as small text files. Most of these files are completely harmless, but others store where you went, what you did, and any personal information you gave.

 Web sites may also allow other websites (their advertisers, for example) to put cookies, known as third-party cookies, on your computer. This is a simple guide to clear your browser's cookies to ensure that companies are not keeping tabs on what you do online.

The following instructions refer to Internet Explorer 6. Instructions for other versions of IE and for other browsers can be seen at **www.aboutcookies.org/Default.aspx?page=2**

- Once your browser is open, select the Tools menu and click Internet Options and select the General tab.
- To delete all cookies, in the Temporary Internet Files section, click Delete Cookies and press OK.
- If you wish to delete only specific cookies and keep others, instead of Step 2: Click the Settings button, then click View Files.
- Scroll through the list and select the cookies you want to delete.
- Multiple cookies can be selected by holding down the CTRL key while clicking.
- Press the Delete key.
- Press OK on any dialog boxes that appear. It is a good idea to clear your browser's cookies on a regular basis.

You can disable or restrict cookies through the sections above. This is recommended for security reasons, but will render some sites inoperable. It is possible to only allow cookies for sites that you specify.

It is a good time to clear your browser's cache while you are clearing the cookies. The cache stores information, images, and web pages on your computer for quick and easy access. Hackers can obtain crippling financial information from your cache if you're not careful.

CCleaner has been previously recommended as an efficient and FREE piece of software which will also clean up your cookies very safely. Download from **www.ccleaner.com**

#### **NICE COOKIES**

Here are some "cookies" of a more appetizing and tasty kind requested by members. Use a search engine like Google and simply type in "Recipe: chicken" or whatever recipe you're looking for (without the quotes). Here are a few:

**http://allrecipes.com** More than 4000 recipes specializing in cookies and cakes recipes.

**http://www.taste.com.au** Tasty and healthy recipes with an excellent search facility.

**http://www.masterchef.com.au/home.htm** This website is a bit cluttered but some tasty recipes all featured on the TV show and lots more.

**http://www.recipezaar.com** Many thousands of mouth watering recipes.

**http://au.lifestyle.yahoo.com/sunrise/recipes** has many recipes. Also look at Channel TEN and NINE websites.

**http://recipefinder.ninemsn.com.au**

## THE CLUB 4

The Hurstville Seniors Computer Club was formed in April, 1998 to teach Seniors to use computers. Clubrooms are in premises provided by the Hurstville Council in the Hurstville Seniors Centre, and in an Annexe in the MacMahon St. building. Tuition is held during week days in an informal atmosphere - cost being a minimum. We are an entirely voluntary organisation, the aim being to help fellow Seniors.

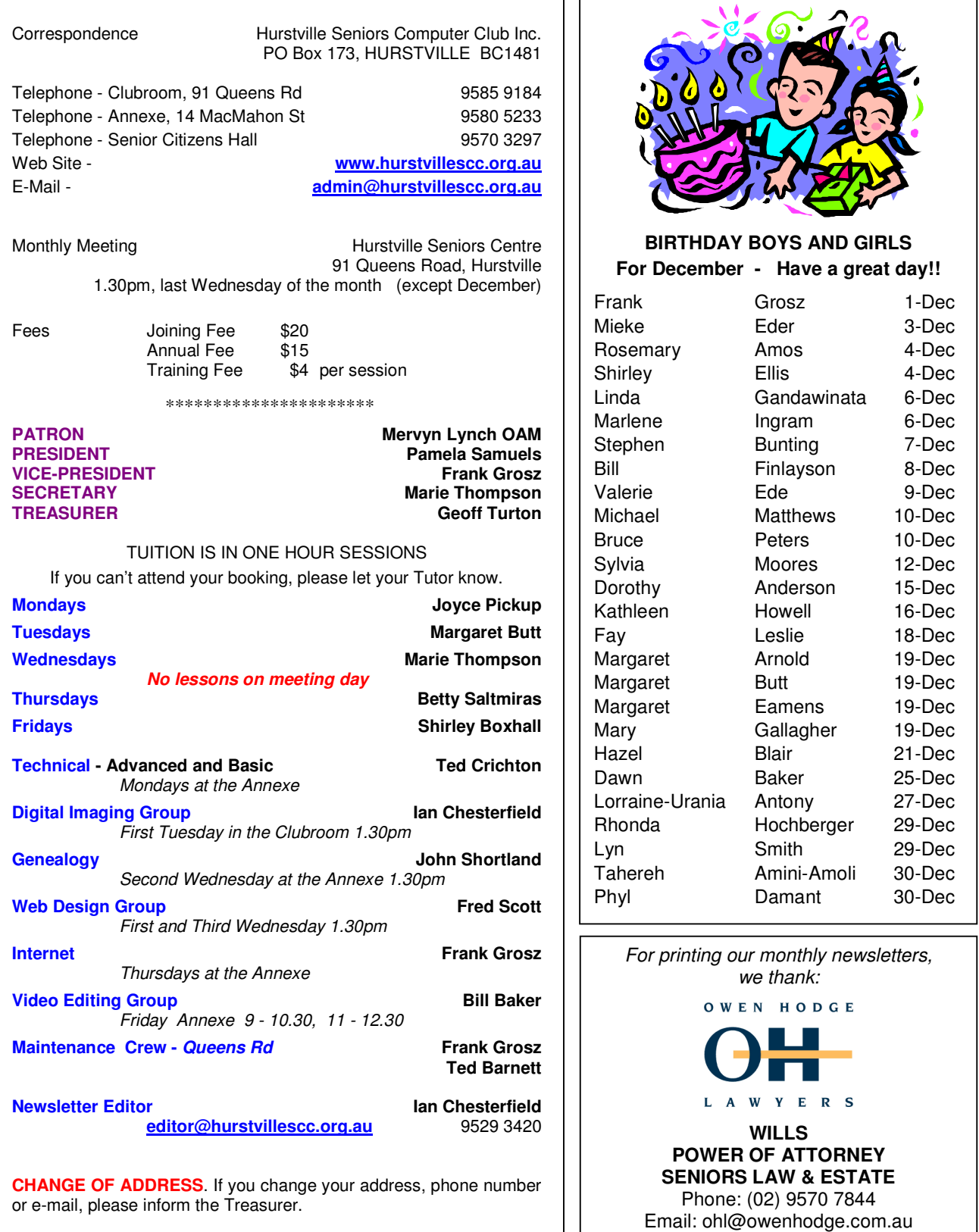

**The Hurstville Seniors Computer Club Inc. takes no responsibility for the views expressed in articles, extracts thereof or advertisements. The newsletters are intended to relay information only, not give specific advice or recommendations.**